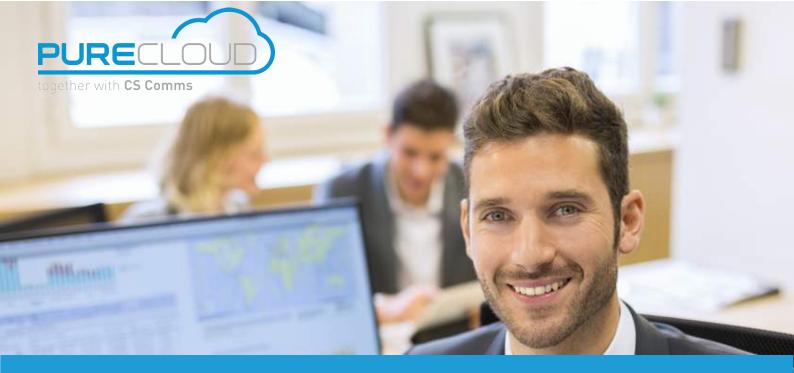

## Quick guide to Istra CRM

Istra CRM allows telephony integration in several CRM (Salesforce, Sage...). The user can now make a call in one click and have a contact page opening.

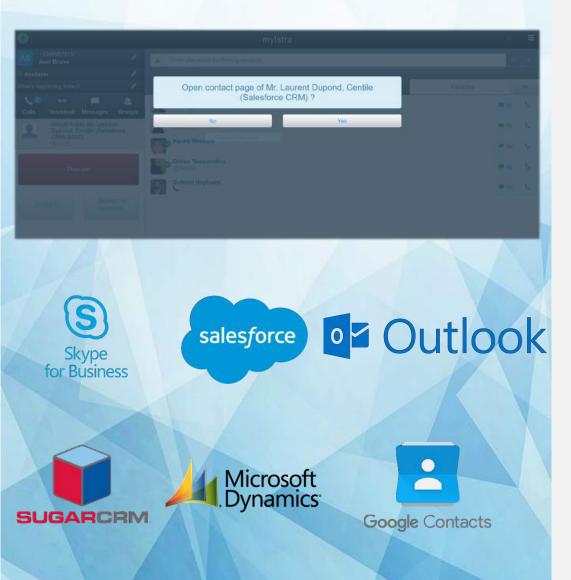

## **KEY FEATURES**

- Caller identification
- Click to call
- Contact page opening
- Fully integrated to myIstra
- Contact search in the CRM

from mylstra

On an incoming call, see who is calling you. Choose to open the contact page in your connected CRM.

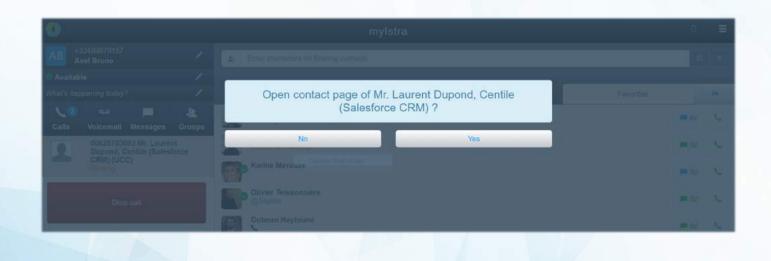

## Search from mylstra

From myIstra, find the contacts in your connected CRM directory. Then, call the contact by clicking on their name.

| · · · · · · · · · · · · · · · · · · · |                       |           | Finding CRM Contacts |                                                 |                      | 0 = |
|---------------------------------------|-----------------------|-----------|----------------------|-------------------------------------------------|----------------------|-----|
| AB +33489879157<br>Axel Bruno         |                       |           | s La                 | * *                                             |                      |     |
| Available What's happening today?     |                       |           | 2                    | Laurent Dupuis<br>(Google Contacts)             | Mobile: +33629793093 |     |
| Calls                                 | مہ<br>Voicemail Messa |           | 2                    | Mr. Laurent Dupond, Centile<br>(Salesforce CRM) | Mobile: +33628783093 |     |
| Number                                |                       | 2         |                      |                                                 |                      |     |
| 1                                     | 2<br>ABC              | 3<br>DEF  |                      |                                                 |                      |     |
| 4<br>GHI                              | 5<br>JKL              | 6<br>MINO |                      |                                                 |                      |     |
| 7<br>PORS                             | 8<br>TUV              | 9<br>wxyz |                      |                                                 |                      |     |
|                                       | 0                     | #         |                      |                                                 |                      |     |
| +                                     | ·                     | *         |                      |                                                 |                      |     |
|                                       |                       |           | ×                    |                                                 |                      | AND |

## **Pure Cloud Solutions Ltd.**

6 The Pavillions, Amber Close Tamworth, B77 4RP www.purecloudsolutions.co.uk T: 0333 150 6780